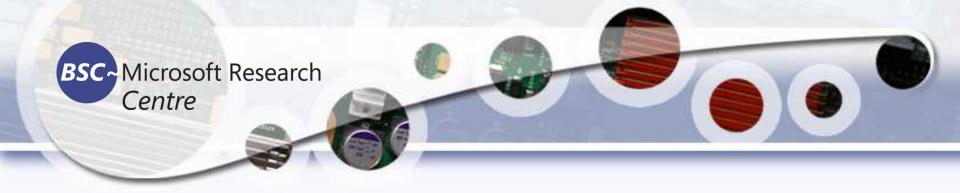

#### Introduction to Programming

#### Tassadaq Hussain Riphah International University

Barcelona Supercomputing Center Universitat Politècnica de Catalunya

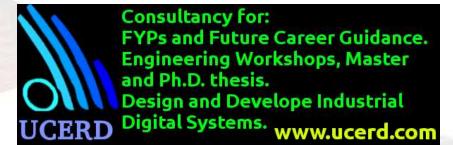

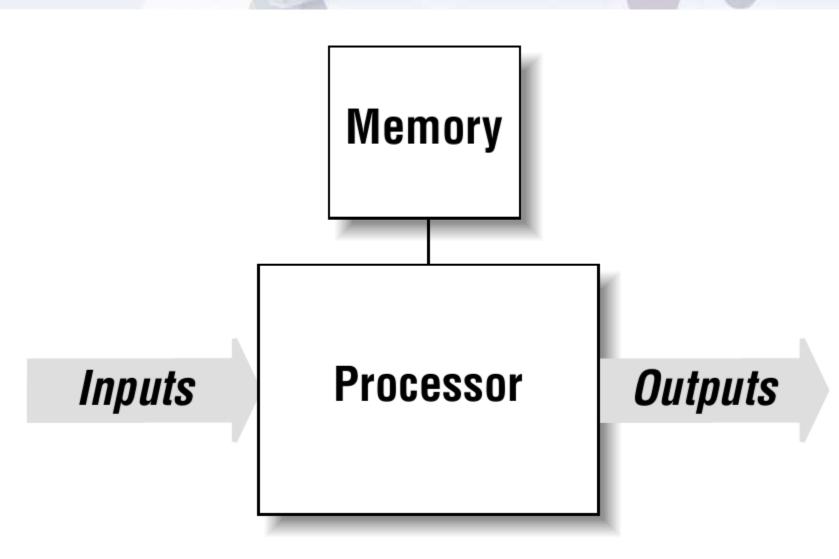

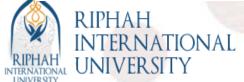

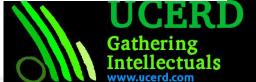

## Introduction to Programming

```
#include "stdio.h"
  int main()
  {
  printf("welcome to
  RIU");
  return 0;
}
```

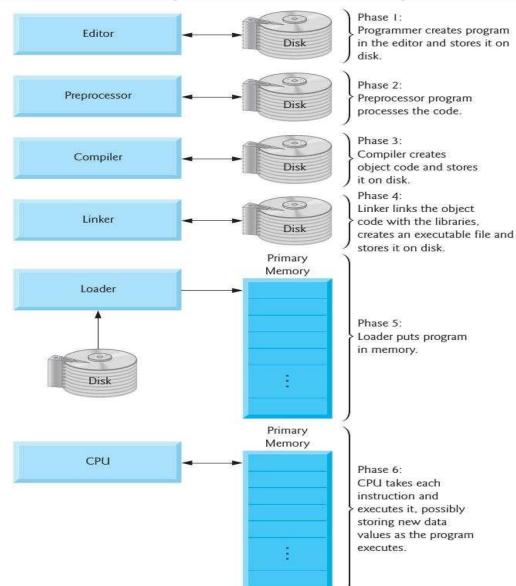

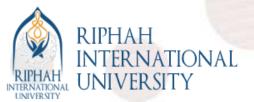

## Compiler

The job of a compiler is mainly to translate programs written in some human readable language into an equivalent set of opcodes for a particular processor.

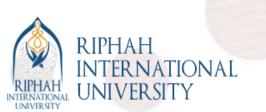

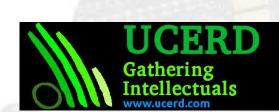

#### Linker

Linker takes one or more object files generated by a compiler and combines them into a single executable file, library file, or another object file

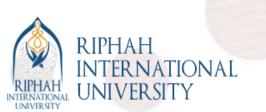

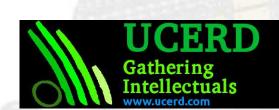

#### Loader

Loader is the part system that is responsible for loading programs and libraries.

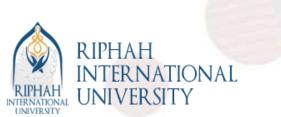

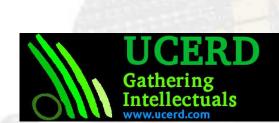

#### Debugger

A debugger or debugging tool is a computer program that is used to test and debug other programs.

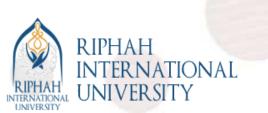

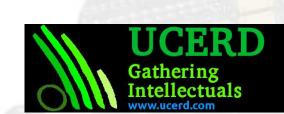

#### Interpreter

- An interpreter is a computer program that directly executes, i.e. performs, instructions written in a programming or scripting language, without requiring compilation and machine code generation
- An interpreter generally uses one of the following strategies for program execution
  - Parse the source code and perform generate its behavior.
  - Translate source code into some efficient intermediate representation and immediately execute it.
  - Explicitly execute stored precompiled code made by a compiler which is part of the interpreter system.

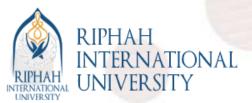

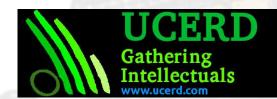

#### Front-End I/O

**Data Types** 

Conditions

Operations

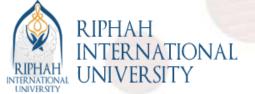

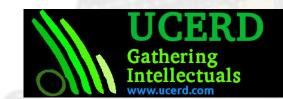

## Requirement to solve a problem

- Data => comes from Problem
- Data Type => store data temporarily or permanently
- Operations => Perform computation/processing
- Conditions
- Repetition => How long operation needs to perform
- Function Call => Supports programmer to use others programs

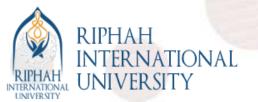

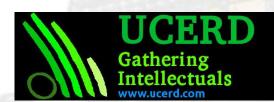

## Size and Range of Data Types

| Data Type          | Range                      | Bytes | Format |
|--------------------|----------------------------|-------|--------|
| signed char        | -128 to + 127              | 1     | %с     |
| unsigned char      | 0 to 255                   | 1     | %с     |
| short signed int   | -32768 to +32767           | 2     | %d     |
| short unsigned int | 0 to 65535                 | 2     | %u     |
| signed int         | -32768 to +32767           | 2     | %d     |
| unsigned int       | 0 to 65535                 | 2     | %u     |
| long signed int    | -2147483648 to +2147483647 | 4     | %ld    |
| long unsigned int  | 0 to 4294967295            | 4     | %lu    |
| float              | -3.4e38 to +3.4e38         | 4     | %f     |
| double             | -1.7e308 to +1.7e308       | 8     | %lf    |
| long double        | -1.7e4932 to +1.7e4932     | 10    | %Lf    |

Note: The sizes and ranges of int, short and long are compiler dependent. Sizes in this figure are for 16-bit compiler.

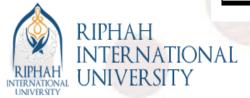

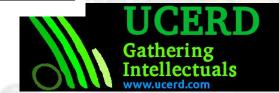

#### Data types

```
int a; // holds 4 byte char b; float c;
```

Int a[1024]; // a data type of int size of 1024 words

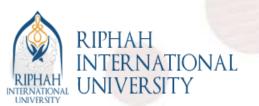

string z;

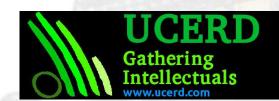

# Main Memory Reservation: Pointers

- int \*pntr;
- pntr=(int \*) malloc(1024\*sizeof(int \*)); // holds space in main memory of size 4096 bytes
- pntr[0]= 2121;
- pntr[1023] = 12121;

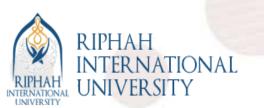

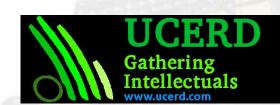

#### Assignment

- Define two types of variables, one for local memory and other for the main memory.
  - Local Memory variable can store values upto 4 K words.
  - Main Memory variable has capacity to store 4 K words of its type.

\_

- Calculate the time take by local memory to 4K read and write data from the variable.
- Calculate time taken by the main memory to access 4K data.

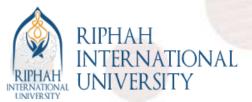

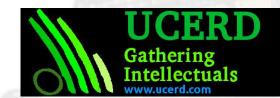

# Operations

| Operators                             | Associativity                          | Туре                       |
|---------------------------------------|----------------------------------------|----------------------------|
| :: O                                  | [See parentheses caution in Fig. 2.10] | scope resolution           |
| O []                                  | left to right                          | function call/array access |
| ++ static_cast <type>(operand)</type> | left to right                          | unary (postfix)            |
| ++ + - !                              | right to left                          | unary (prefix)             |
| * / %                                 | left to right                          | multiplicative             |
| + -                                   | left to right                          | additive                   |
| << >>                                 | left to right                          | insertion/extraction       |
| < <= > >=                             | left to right                          | relational                 |
| == !=                                 | left to right                          | equality                   |
| &&                                    | left to right                          | logical AND                |
| H                                     | left to right                          | logical OR                 |
| ?:                                    | right to left                          | conditional                |
| = += -= *= /= %=                      | right to left                          | assignment                 |
| ,                                     | left to right                          | comma                      |

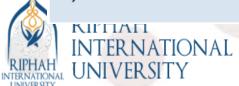

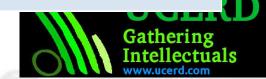

# **Condition Operation**

- If
  - if (condition true)
    - Then run this
- Else if
- Switch

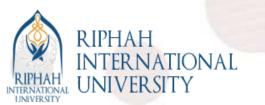

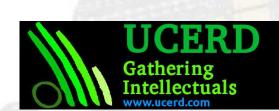

#### Reparation Statement

- For Loop
  - for (int a=1; a<100; a=a+1)
- While
  - while (a <100) a=a+1;

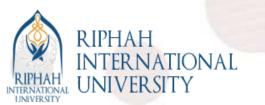

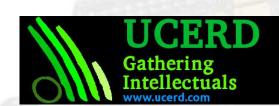

#### **Function Calls**

 A function call is a program or script that performs a predetermined processing or operations.

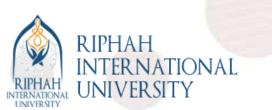

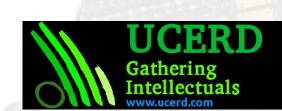